# COS 217: Introduction to Programming Systems

# Assignment 4: Directory and File Trees

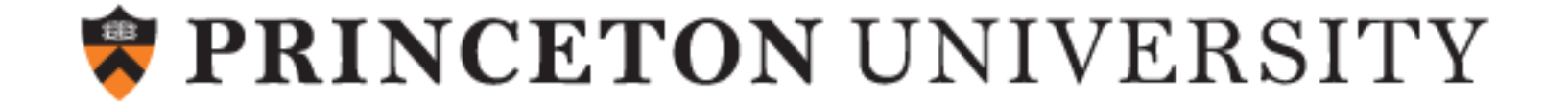

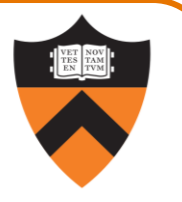

- 1. Gain more familiarity with data structures (lecture 10, precepts 10, 13, and 15)
	- Beyond the simplest linked lists, trees
	- Introduce the Abstract Object (AO) model
	- Similar to Abstract Data Type (ADT), but there's only one of them
	- Don't pass an "object" to functions they implicitly use the appropriate **static** variables

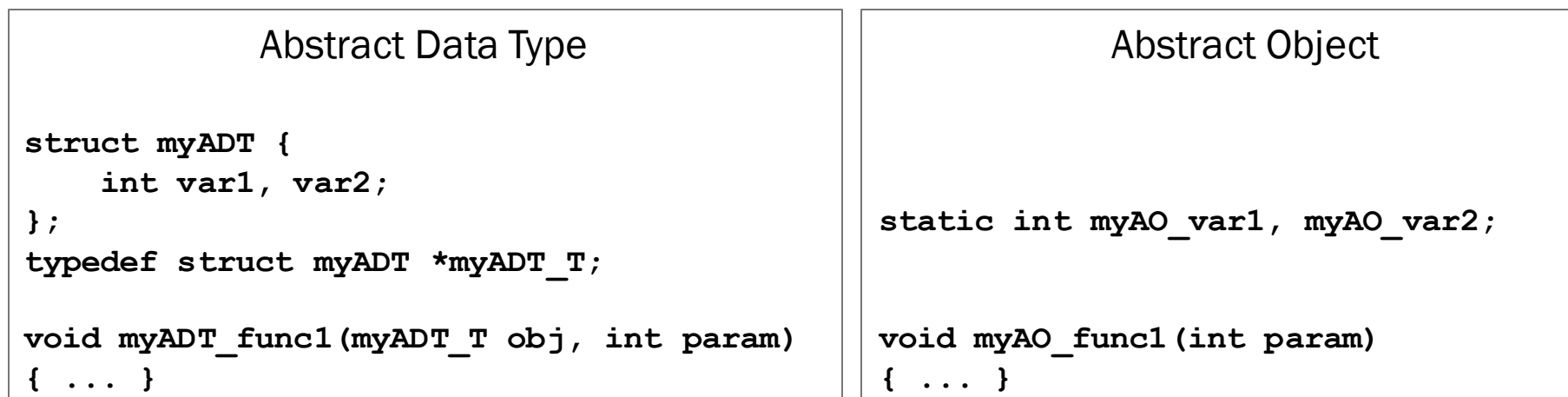

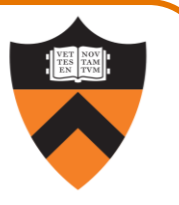

- 1. Gain more familiarity with data structures (lecture 10, precepts 10, 13, and 15)
- 2. Practice debugging (lecture 11, precepts 5 and 9)
	- Especially using **gdb**

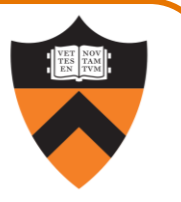

- 1. Gain more familiarity with data structures (lecture 10, precepts 10, 13, and 15)
- 2. Practice debugging (lecture 11, precepts 5 and 9)
- 3. Take responsibility for your own testing (lecture 9)
	- Much of the testing code will not be written for you
	- You will write a "checker" that verifies an AO's internal state to make sure it's sound

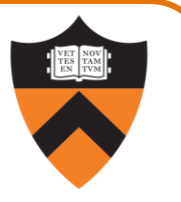

- 1. Gain more familiarity with data structures (lecture 10, precepts 10, 13, and 15)
- 2. Practice debugging (lecture 11, precepts 5 and 9)
- 3. Take responsibility for your own testing (lecture 9)
- 4. Design your own modules and interfaces (lecture 13)
	- We will give you a high-level interface and client code
	- You will decide what other modules to write, and what interfaces they have

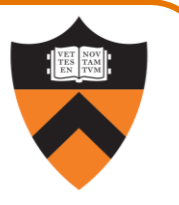

- 1. Gain more familiarity with data structures (lecture 10, precepts 10, 13, and 15)
- 2. Practice debugging (lecture 11, precepts 5 and 9)
- 3. Take responsibility for your own testing (lecture 9)
- 4. Design your own modules and interfaces (lecture 13)
- 5. Read code that you didn't write
	- Unusual assignment: large parts of it don't involve writing code
	- Mimics the real world: you won't re-write GooBook from scratch on day 1

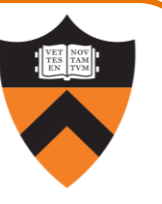

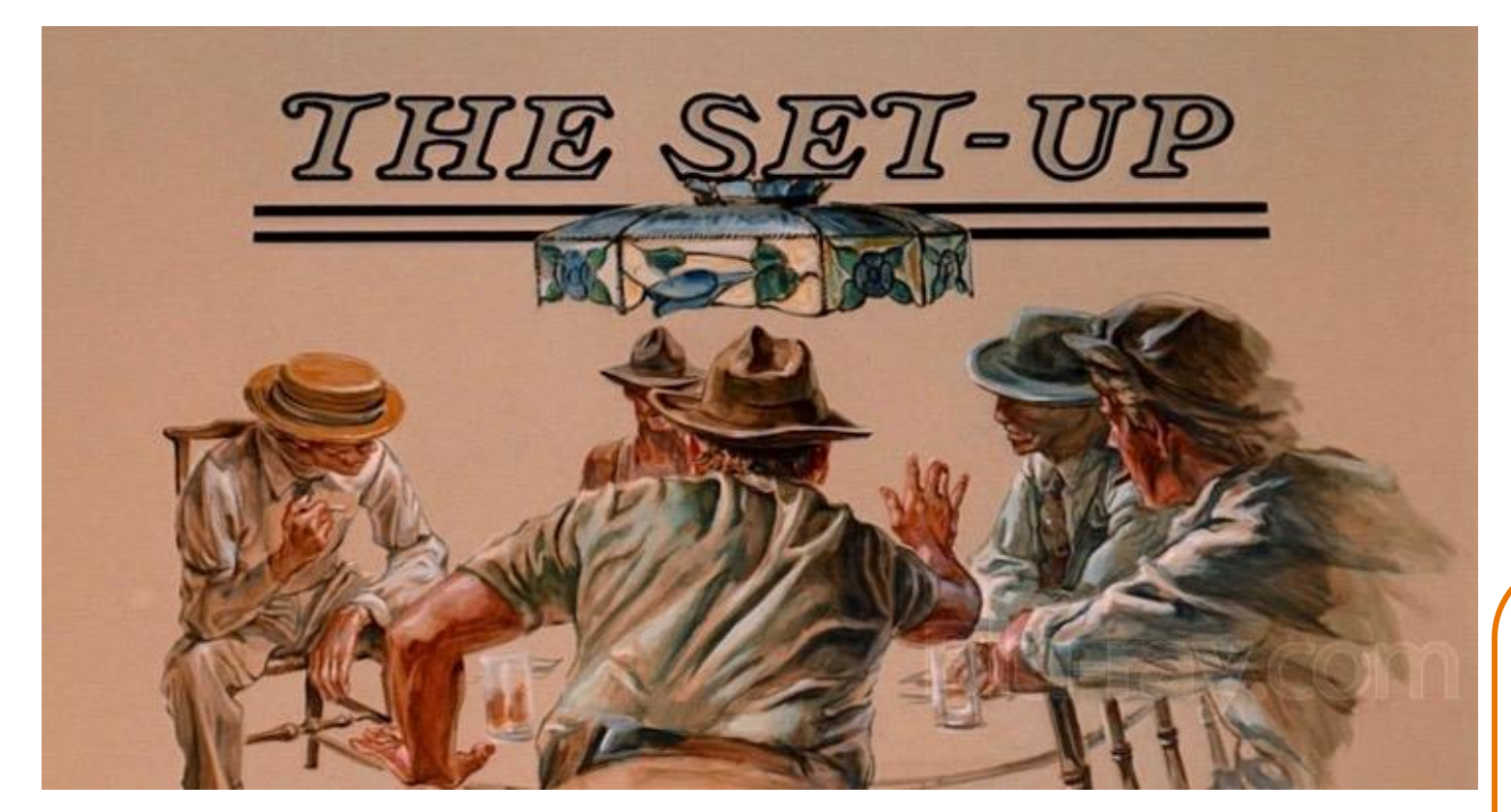

7

The Sting (1973)

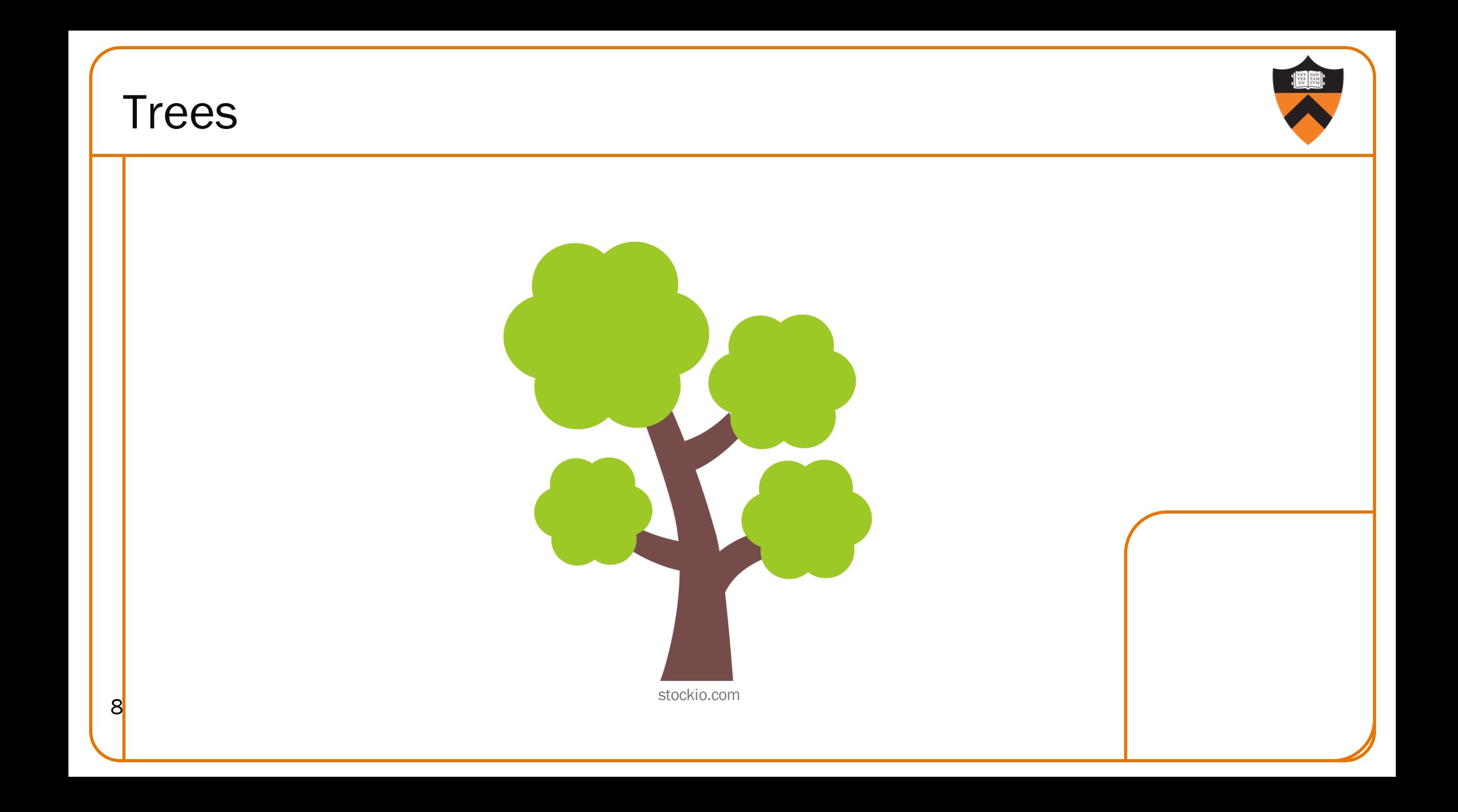

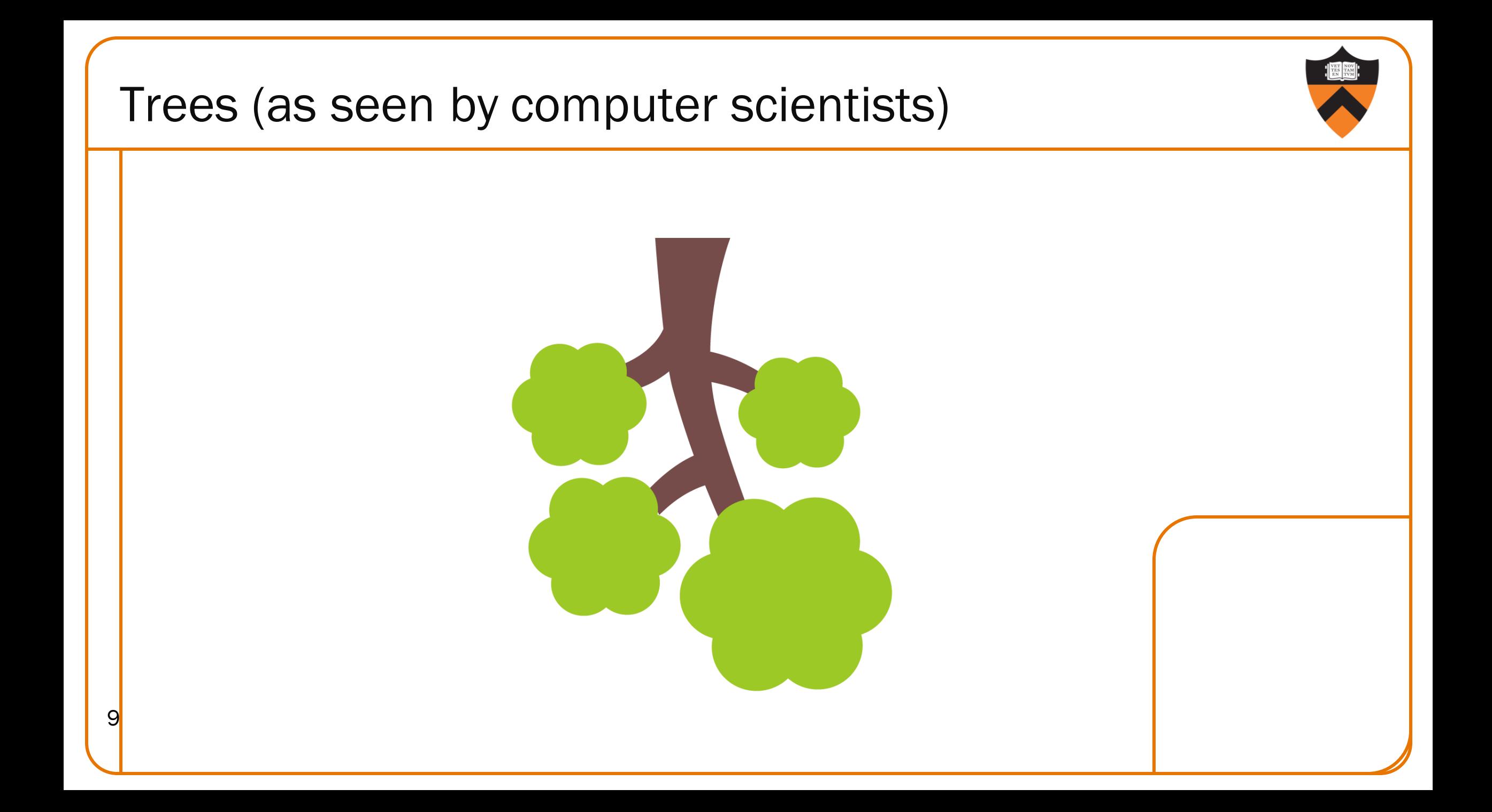

# Trees (as implemented by computer scientists) 10 root leaf leaf eaf leaf

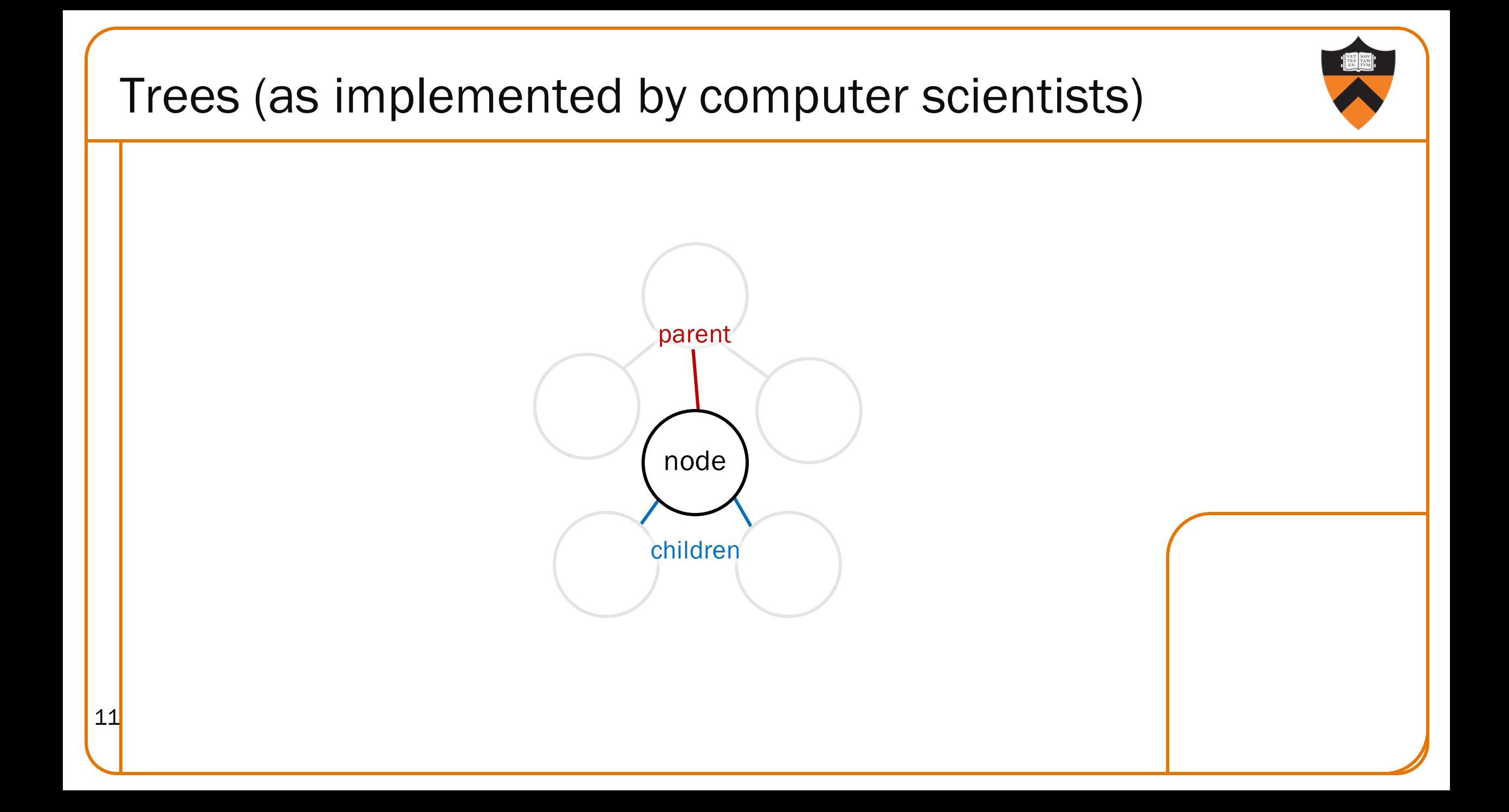

# Trees and Filesystems

- Trees encode hierarchical relationships
- So do filesystems
	- A directory can hold files or other directories ("folders", for those who have succumbed to the brainwashing)
	- All directories and files reachable from the root

# Filesystems as Trees

- Small extension of plain trees
	- All interior nodes are directories
	- *Some* leaves are files, with associated contents

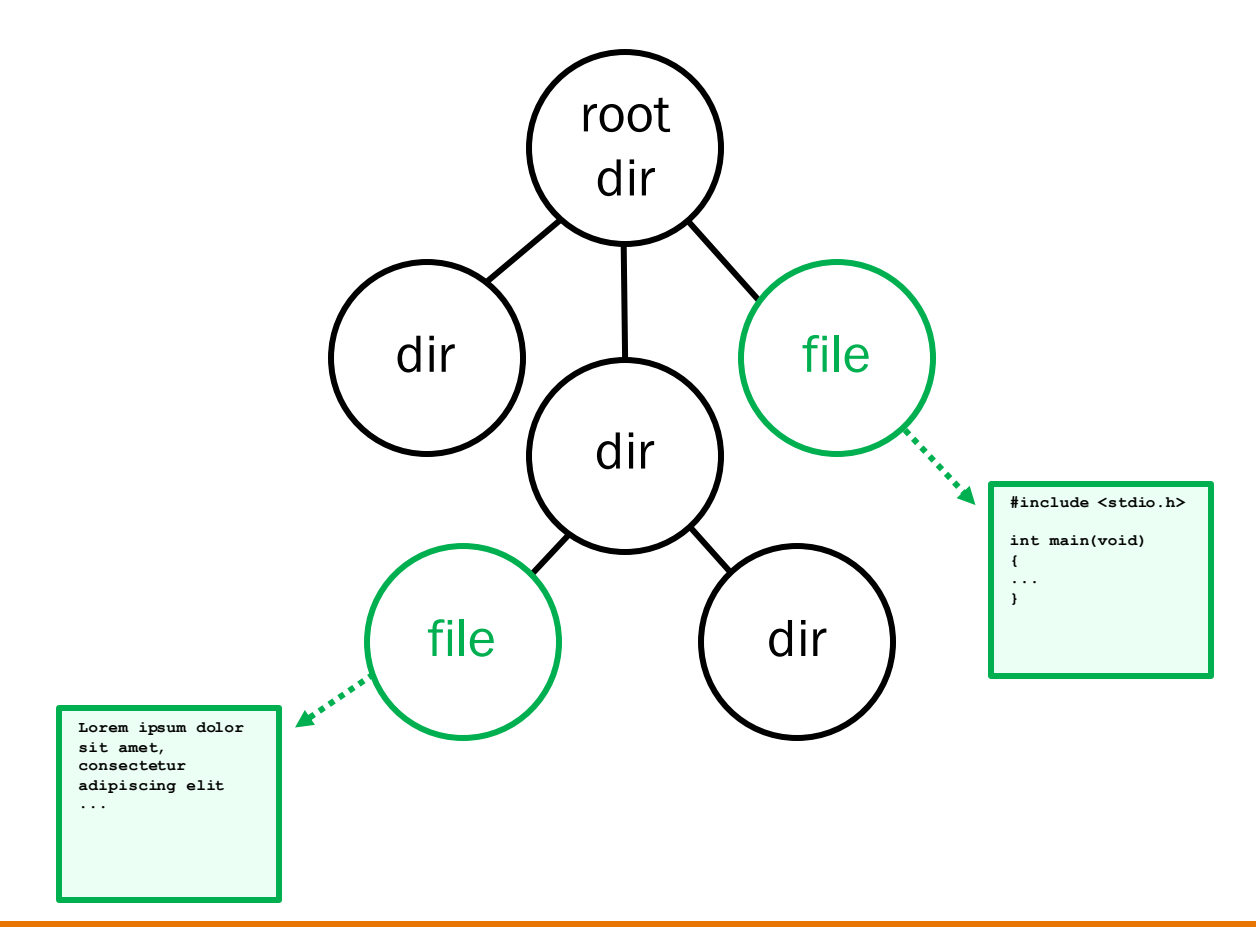

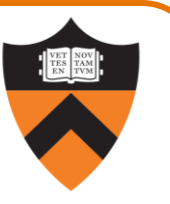

# Filesystems as Trees

- Our naming convention: each node has a path name
	- Path name of a node has the path of parent, plus a '/', plus the name of node
	- Root node has its own name

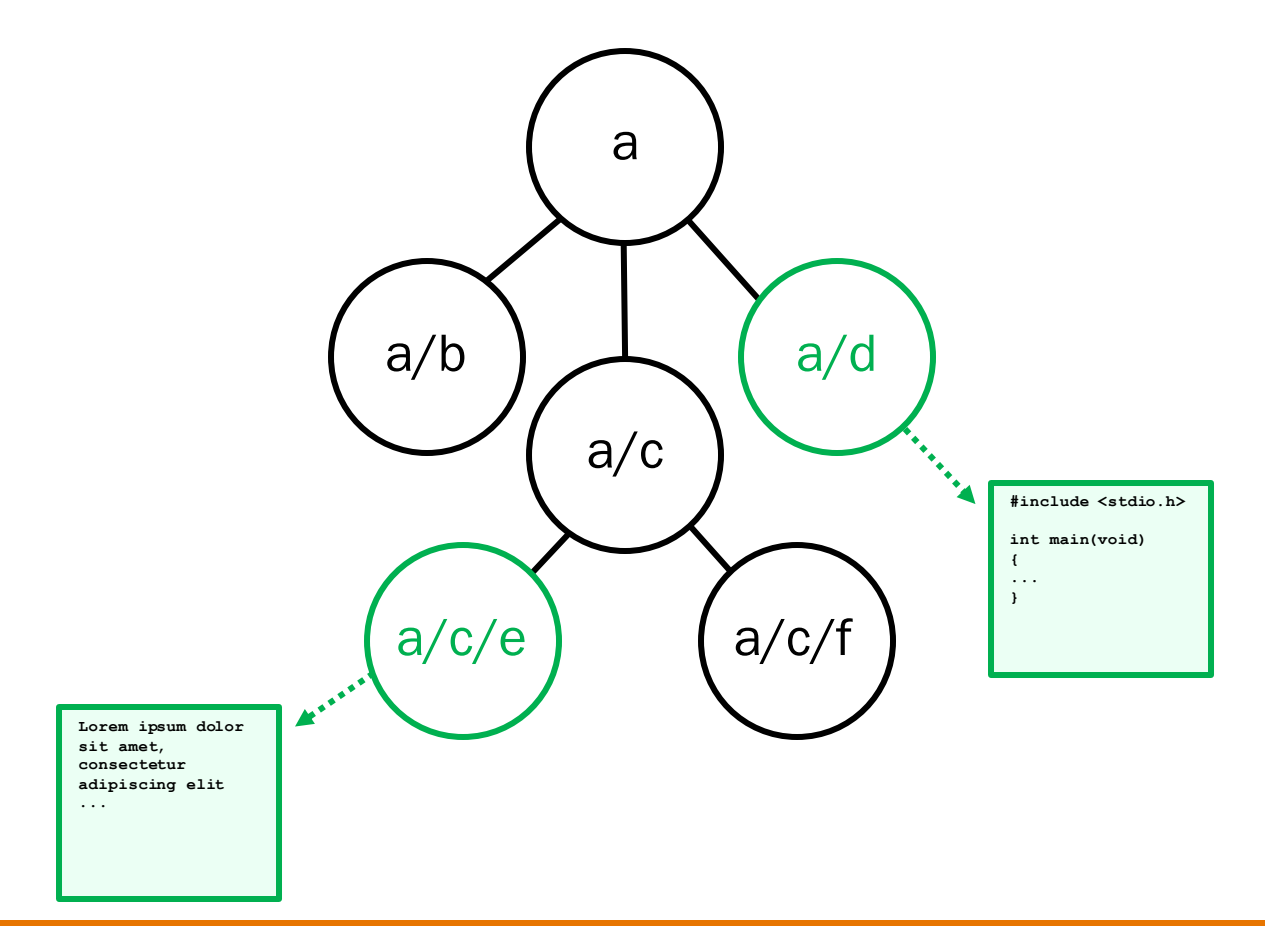

# Filesystems as Trees

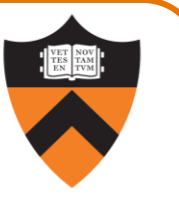

- Our naming convention: each node has a path name
	- Names need not be globally unique, but siblings must have distinct names

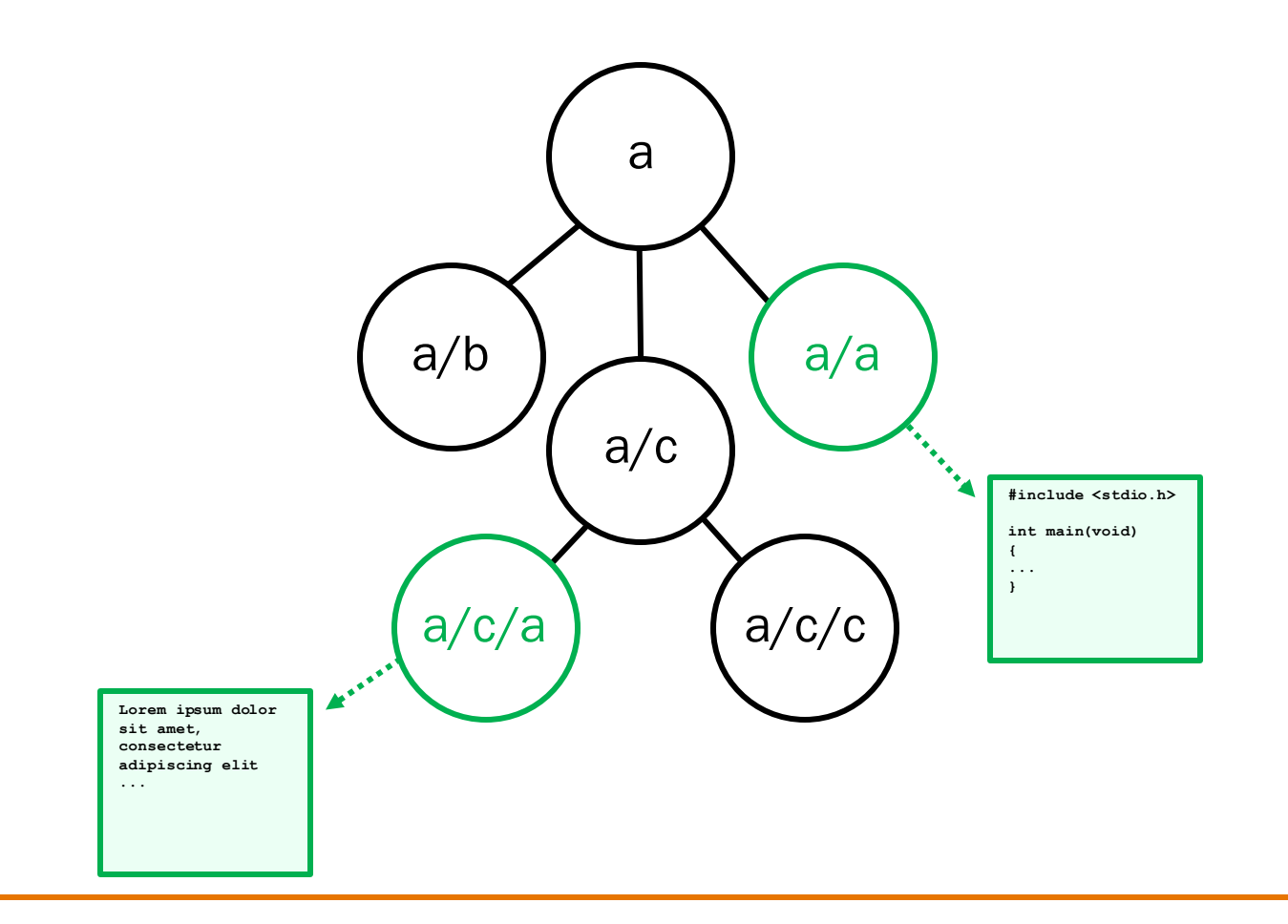

# A4 Premise

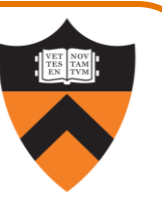

- Someone has created a filesystem-as-tree API … plus some questionable implementations
- You have access to the API, and client code
- You do not have access to the implementations
- Parts 1 and 2: figure out why the implementations are buggy
- Part 3: refactor, rework, and extend a partial implementation to match new API

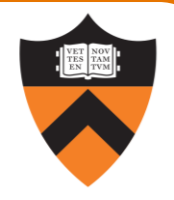

# PART<sub>1</sub>

# Part 1 Simplifications

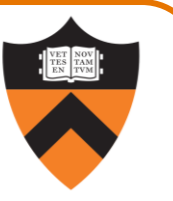

Simplification  $#1$ : no files – everything's a directory. (Also for part 2.)

Simplification #2: binary trees – no more than 2 children per node.

Put these together, and we have Binary Directory Trees (BDTs).

# Part 1 API

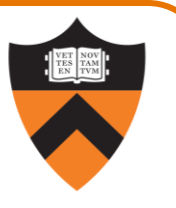

Summary of API in **bdt.h** (but read it yourself for details, including error handling!)

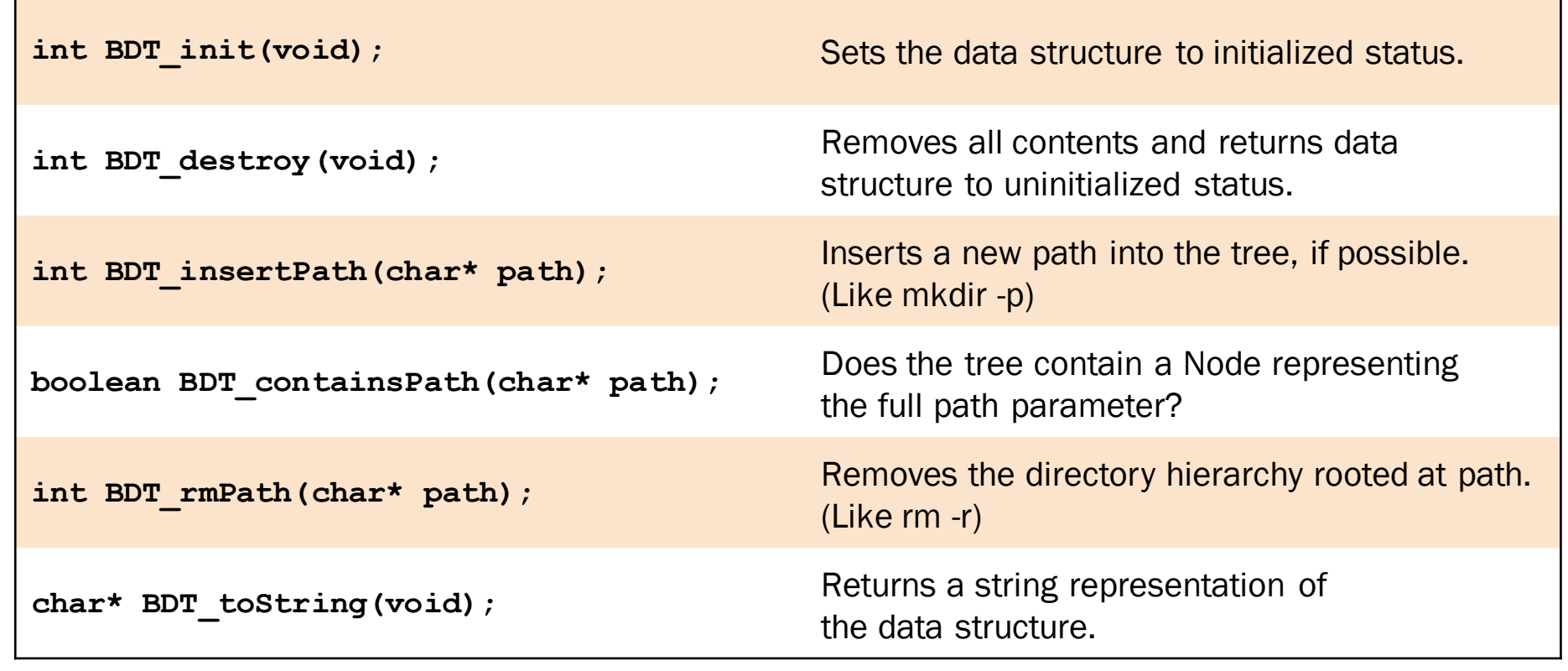

# Part 1 Functionality

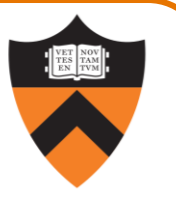

```
So, how does this work? Let's take a look at some excerpts from bdt_client.c
assert(BDT_init() == SUCCESS);
assert(BDT_insertPath("a/b/c") == SUCCESS);
assert(BDT_containsPath("a") == TRUE);
assert(BDT_containsPath("a/b") == TRUE);
assert(BDT_containsPath("a/b/c") == TRUE);
assert((temp = BDT_toString()) != NULL);
fprintf(stderr, "%s\n", temp);
        a
        a/b
        a/b/c
```

```
Part 1 – Behind the Scenes
 Typedefs:
 /* Return statuses */
 enum { SUCCESS,
        INITIALIZATION_ERROR, PARENT_CHILD_ERROR , ALREADY_IN_TREE,
        NO_SUCH_PATH, CONFLICTING_PATH, MEMORY_ERROR
 };
 /* In lieu of a proper boolean datatype */
 typedef enum bool { FALSE, TRUE } boolean;
```
BDT Abstract Object static variables:

```
/* a flag for if it is in an initialized state (TRUE) or not (FALSE) */
static boolean isInitialized;
```
**/\* a pointer to the root Node in the hierarchy \*/**

```
static Node_T root;
```
**/\* a counter of the number of Nodes in the hierarchy \*/**

```
static size_t count;
```
isInitialized

**FALSE**

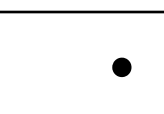

root

count

**0**

How do we know that these are the initial values, given that we did not initialize them explicitly? (Hint: what section of memory are they in?)

# Part 1 – Behind the Scenes 24 **TRUE** isInitialized **•** root **0** count **BDT\_init();**

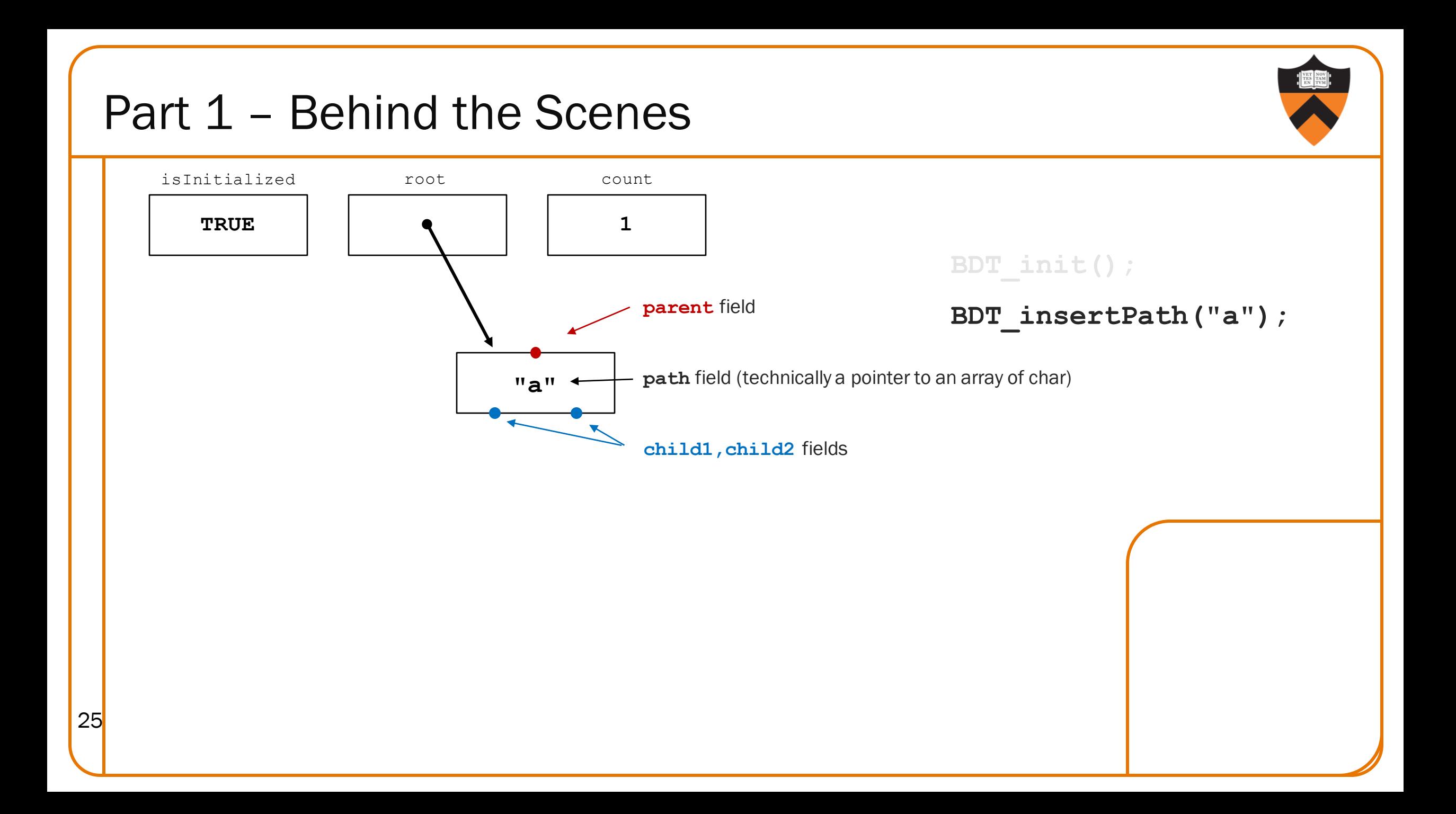

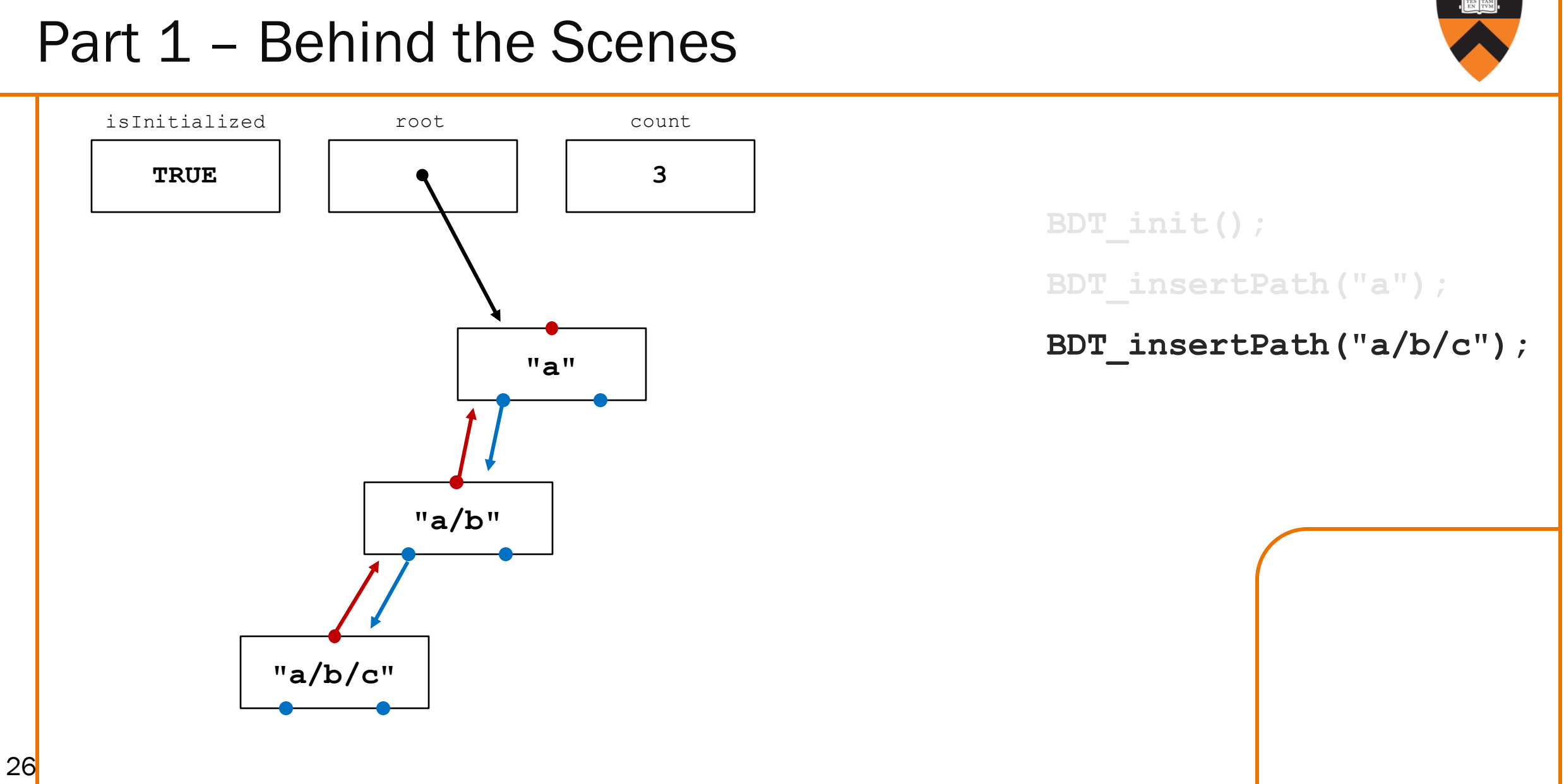

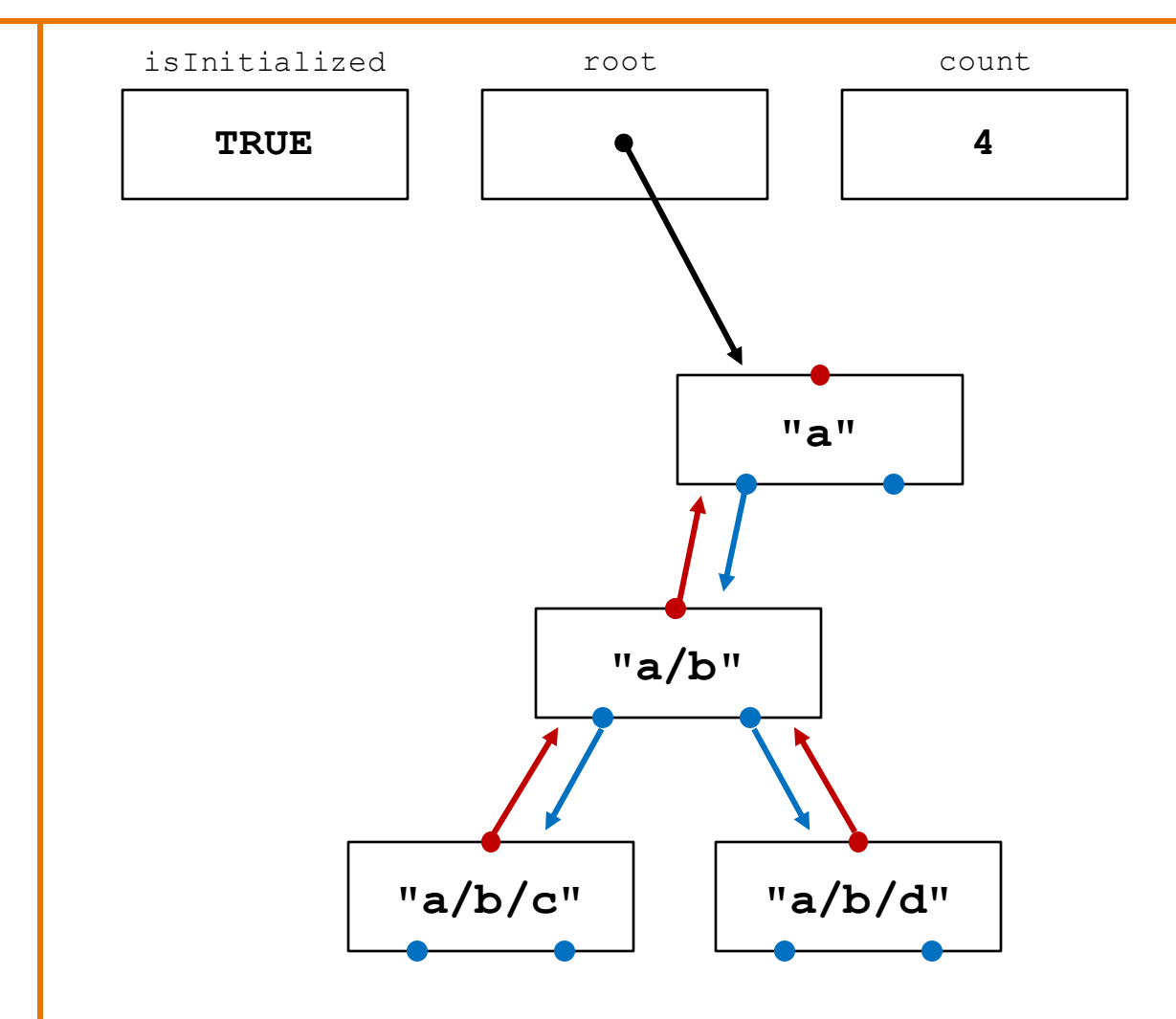

**BDT\_init(); BDT\_insertPath("a"); BDT\_insertPath("a/b/c");** BDT\_insertPath("a/b/d");

# Part 1 – Returning Errors

**"a/b/c" "a/b/d"**

**TRUE**

isInitialized

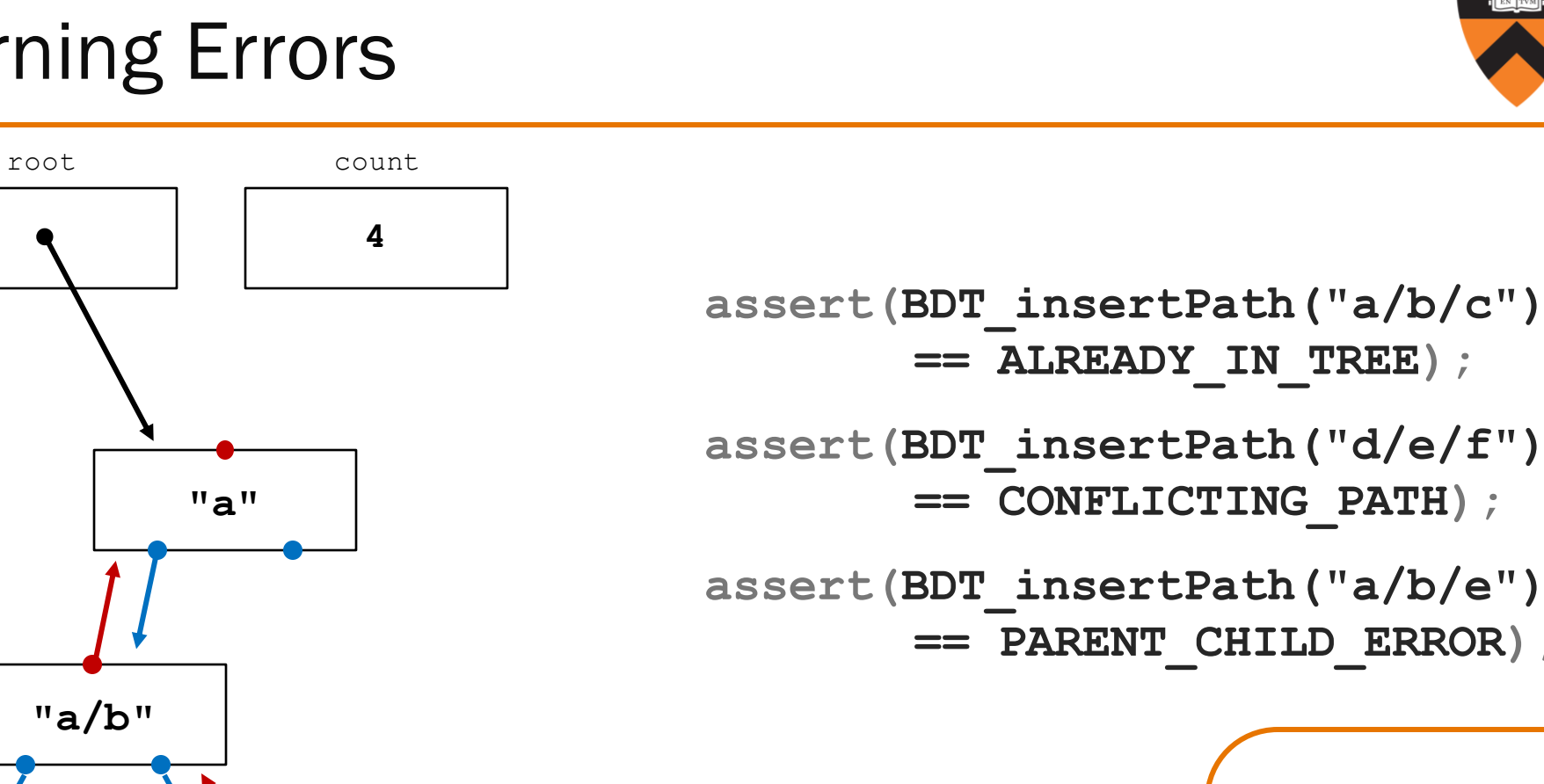

**assert(BDT\_insertPath("d/e/f") == CONFLICTING\_PATH); assert(BDT\_insertPath("a/b/e") == PARENT\_CHILD\_ERROR);**

# Part 1 - Special Case

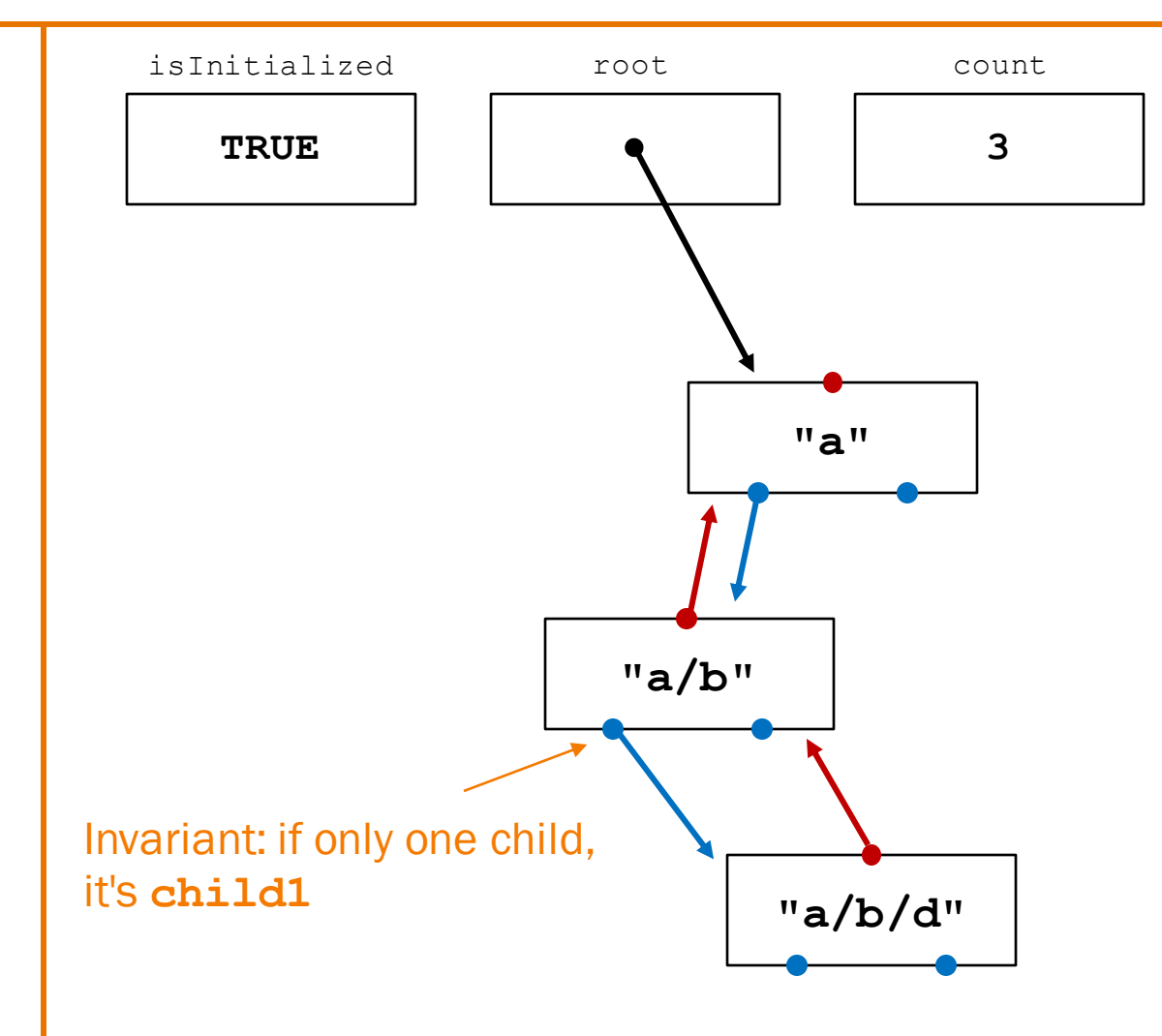

**BDT\_init(); BDT\_insertPath("a"); BDT\_insertPath("a/b/c"); BDT\_insertPath("a/b/d"); BDT\_rmPath("a/b/c");**

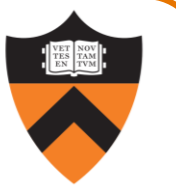

*Great! So... we need to implement the bdt.h API. No problem.*

#### *Nope – we've done that for you!*

#### **\$ make**

gcc217 -g dynarray.o bdtGood.o bdt\_client.o -o bdtGood gcc217 -g dynarray.o bdtBad1.o bdt\_client.o -o bdtBad1 gcc217 -g dynarray.o bdtBad2.o bdt\_client.o -o bdtBad2 gcc217 -g dynarray.o bdtBad3.o bdt\_client.o -o bdtBad3 gcc217 -g dynarray.o bdtBad4.o bdt\_client.o -o bdtBad4 gcc217 -g dynarray.o bdtBad5.o bdt\_client.o -o bdtBad5

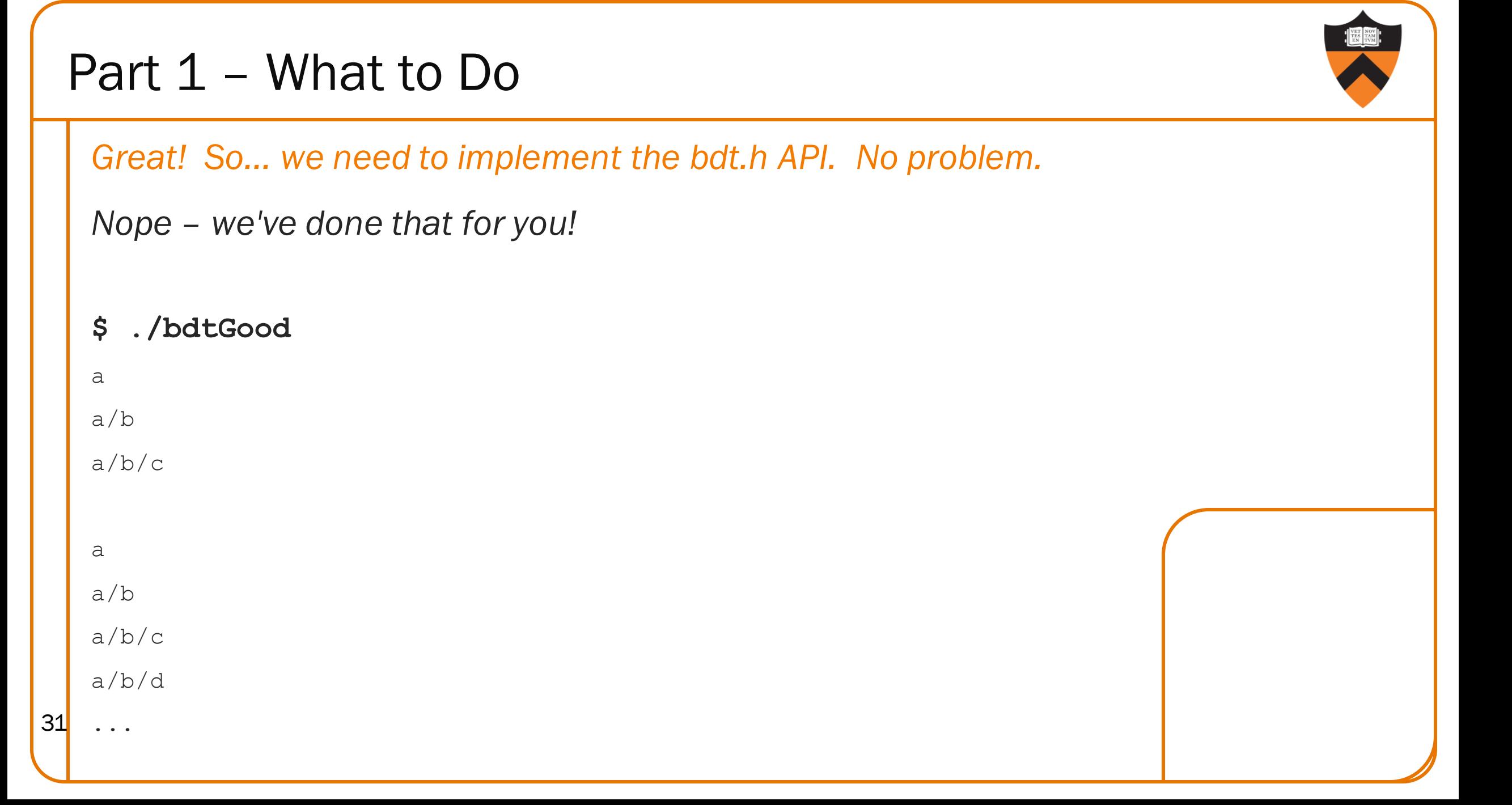

Part 1 – What to Do

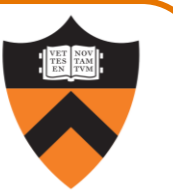

#### *OK, so what's there for us to do?*

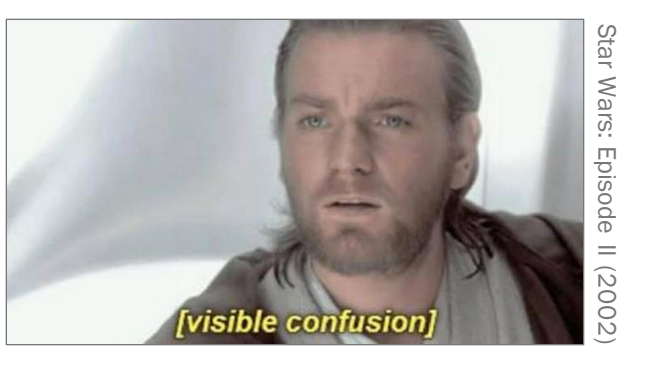

#### **\$ ./bdtBad1**

```
bdtBad1: bdt client.c:22: main:
 Assertion `BDT_insertPath("a/b/c") == INITIALIZATION_ERROR' failed.
Aborted
```
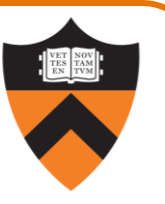

*Ah. OK, no problem. Let's just take a look at bdtBad1.c and …*

#### **\$ cat bdtBad1.c**

cat: bdtBad1.c: No such file or directory

#### **\$ ls**

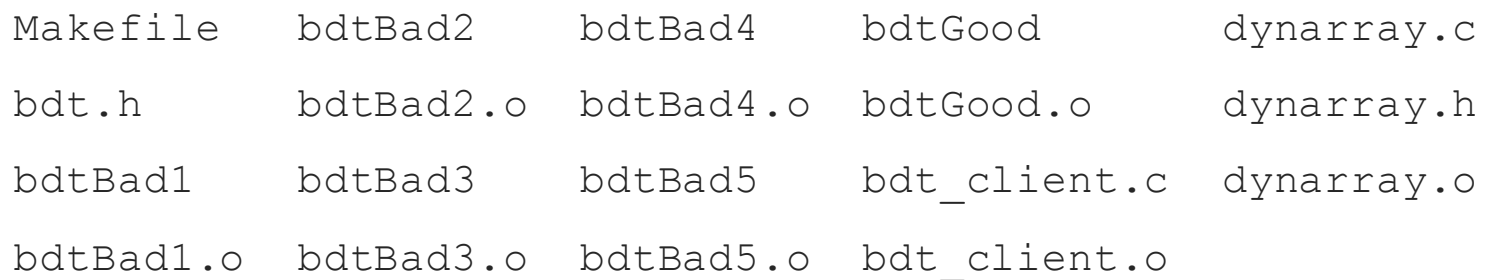

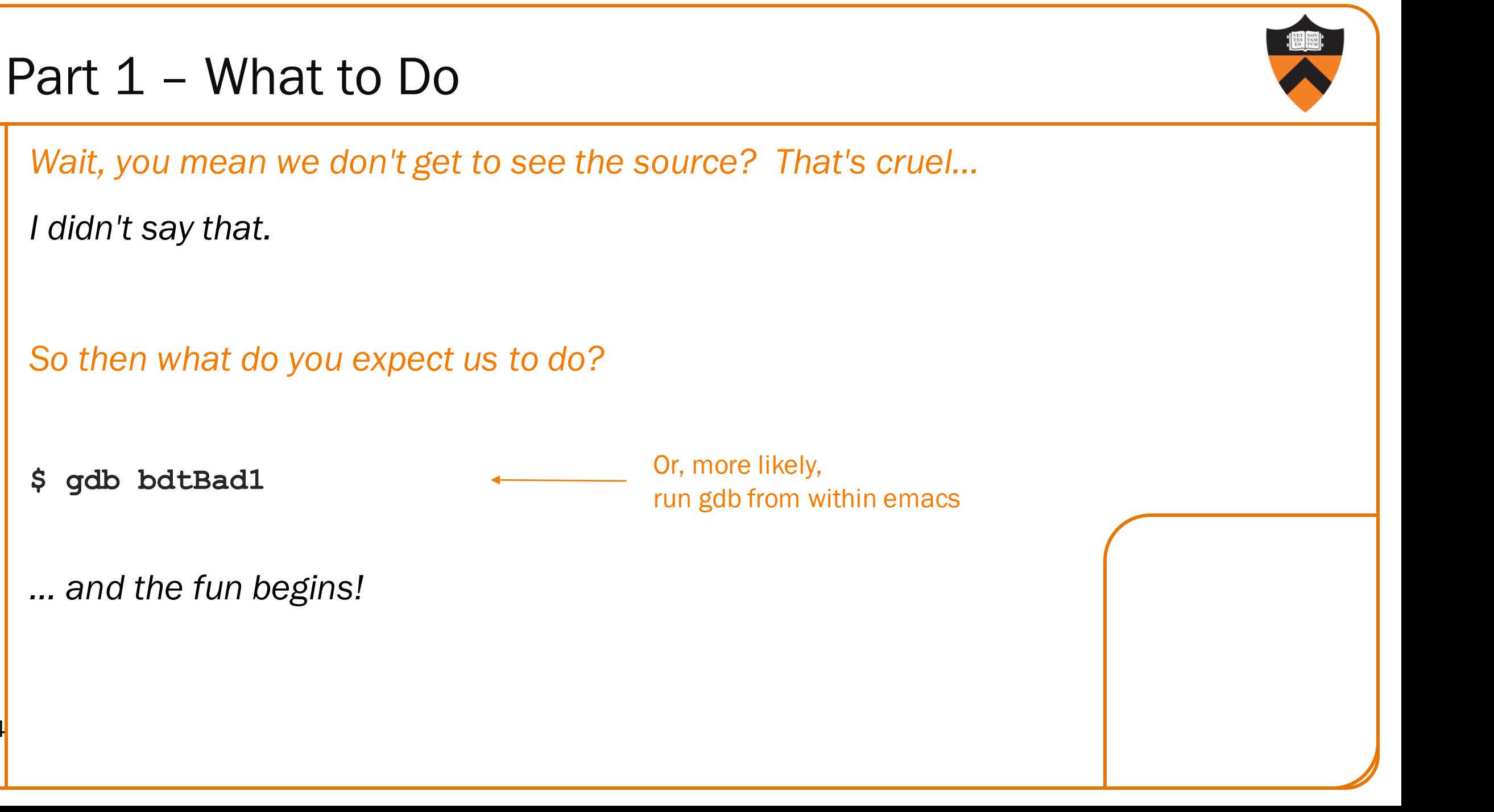

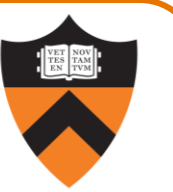

What you must do: debug.

- You do not have to identify the bug itself, only its location.
- Simply the function is fine; no need to be more granular.
- But, this must be the location of the underlying error, which is not necessarily where the error manifests itself or is "noticed" by the client.

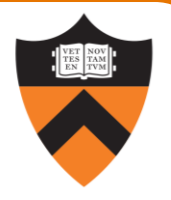

# PART 2

# Part 2 Simplifications

Simplification: no files - everything's a directory.

But now, trees of *arbitrary* branching factor are allowed.

So now we have Binary Directory Trees (DTs).

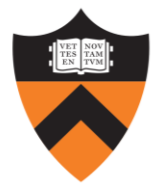

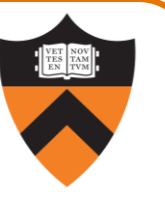

New / restructured code: **a4def.h**, **node.h**, **dynarray.h** and **dynarray.c**

```
Node definition:
   typedef struct node* Node_T;
   struct node {
      /* the full path of this directory */
      char* path;
      /* the parent directory of this directory, NULL for the root of the directory tree */
      Node_T parent;
      /* the subdirectories of this directory
         stored in sorted order by pathname */
      DynArray_T children;
   };
38
```
39

DynArrays implement dynamically resizable arrays

• *We've implemented them for you. Correctly. We think. Aren't we nice?*

```
DynArray definition:
typedef struct DynArray *DynArray_T;
struct DynArray {
   /* The number of elements in the DynArray from the client's point of view. */
   size_t uLength;
   /* The number of elements in the array that underlies the DynArray. */
   size_t uPhysLength;
   /* The array that underlies the DynArray. */
   const void **ppvArray;
};
                                                   Pointer to array of void* –
                                                   allows resizing
```
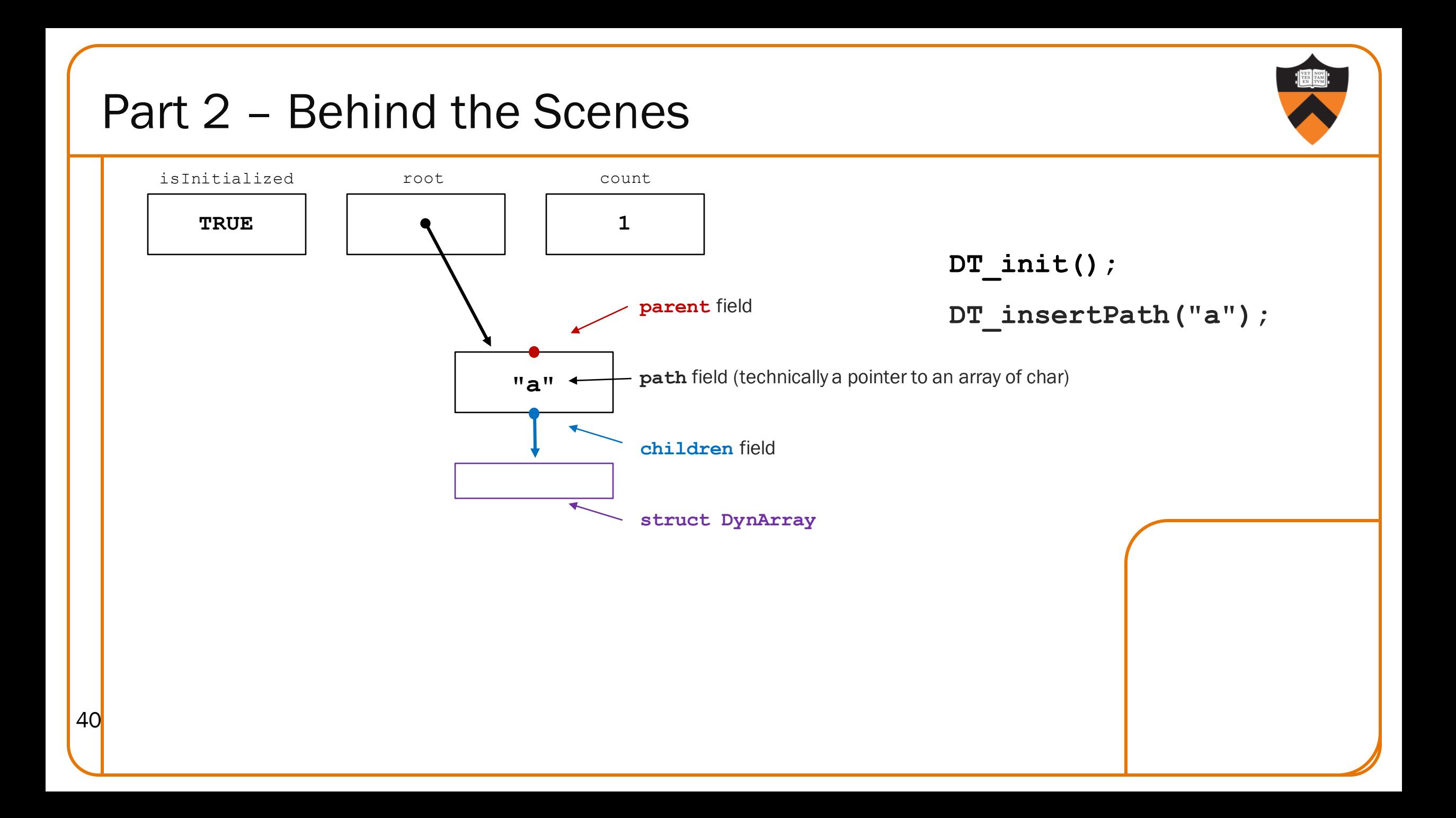

![](_page_40_Figure_1.jpeg)

![](_page_40_Figure_2.jpeg)

**DT\_insertPath("a");**

#### **DT\_insertPath("a/b");**

![](_page_41_Figure_1.jpeg)

![](_page_41_Figure_2.jpeg)

# Part 2 – Special Case

![](_page_42_Figure_1.jpeg)

**DT\_insertPath("a"); DT\_insertPath("a/b"); DT\_insertPath("a/c");**

**DT\_init();**

DT\_insertPath("a/a");

![](_page_43_Picture_1.jpeg)

*Great! So \*now\* do we get to implement the dt.h API?*

```
Nope – we've done that for you!
```
#### **\$ make**

gcc217 -g -c dynarray.c gcc217 -g -c nodeGood.c gcc217 -g -c checkerDT.c gcc217 -g -c dtGood.c gcc217 -g -c dt\_client.c gcc217 -g dynarray.o nodeGood.o checkerDT.o dtGood.o dt\_client.o -o dtGood

gcc217 -g dynarray.o nodeBad1a.o checkerDT.o dtBad1a.o dt\_client.o -o dtBad1a gcc217 -g dynarray.o nodeBad1b.o checkerDT.o dtBad1b.o dt\_client.o -o dtBad1b gcc217 -g dynarray.o nodeBad2.o checkerDT.o dtBad2.o dt\_client.o -o dtBad2 gcc217 -g dynarray.o nodeBad3.o checkerDT.o dtBad3.o dt\_client.o -o dtBad3 gcc217 -g dynarray.o nodeBad4.o checkerDT.o dtBad4.o dt\_client.o -o dtBad4 gcc217 -g dynarray.o nodeBad5.o checkerDT.o dtBad5.o dt\_client.o -o dtBad5 44

*And there are still broken implementations!*

#### **\$ ./dtBad2**

Segmentation fault

![](_page_44_Picture_4.jpeg)

![](_page_45_Picture_1.jpeg)

*Ah. Sigh. We'll just fire up gdb and …*

**\$ gdb dtBad2**

**(gdb) run**

Program received signal SIGSEGV, Segmentation fault.

**(gdb) where**

- #0 0x0000ffffbe69675c in strlen () from /lib64/libc.so.6
- #1 0x00000000000402bdc in CheckerDT Node isValid (n=0x4300b0) at checkerDT.c:33
- #2 0x0000000000401f10 in Node\_create ()
- #3 0x00000000004030b4 in DT\_insertRestOfPath ()
- #4 0x00000000004032b0 in DT\_insertPath ()
- #5 0x0000000000403d40 in main () at dt\_client.c:41

- #2 0x0000000000401f10 in Node\_create ()
- #3 0x00000000004030b4 in DT\_insertRestOfPath ()
- #4 0x00000000004032b0 in DT\_insertPath ()

*Ummm... why don't we see information about these functions?*

*We didn't compile with "-g" to include debugging info.*

*Wait, you mean we don't get to see the source? That's cruel...*

*Sorry.*

*So then what do you expect us to do?*

![](_page_47_Picture_1.jpeg)

What you must do: write a checker for the datastructure(s).

- Each function calls **CheckerDT** isValid at entry and before returning.
- **checkerDT.c** has the beginnings of an implementation for you to fill in, including a full tree traversal.
- When your checker is good enough, it will identify even non-client-visible bugs:

Redirect stderr, since that's where **dt\_client** prints

- **\$ ./dtGood 2> good\_result**
- **\$ ./dtBad4 2> bad4\_result**

**\$**

48

**\$ diff good\_result bad4\_result**

No output from **diff** means that files are identical (but, as suggested by the name, **dtBad4** is indeed buggy)

# Part 2 – Step 2.5

49

![](_page_48_Picture_1.jpeg)

Now examine our allegedly-good implementation in **dtGood.c** and **nodeGood.c** and figure out how a real COS 217 student would write it. Write a critique.

- Pay special attention to the principles from the modularity lecture.
- Are the interfaces what you need?
- Do you see ways to make the implementation better? Less complex? More efficient? Clearer? More extensible? (Hint, hint.)

![](_page_49_Picture_0.jpeg)

# PART 3

# Part 3 Simplifications

#### Simplification: none.

Trees can now contain both directories and files.

• Files can't have children, but do have *contents* – a sequence of bytes of any size.

So now we have Directory File Trees (FTs).

# Part 3 API

![](_page_51_Picture_1.jpeg)

Summary of API in  $ft.h$  (but read it yourself for details, including error handling!)

• These functions are similar to what we had before:

![](_page_51_Picture_71.jpeg)

# Part 3 API (cont.)

![](_page_52_Picture_1.jpeg)

Summary of API in  $ft.h$  (but read it yourself for details, including error handling!)

• And these functions are new-ish:

![](_page_52_Picture_84.jpeg)

*OK, so what broken implementations have you got for us this time?*

*Well, you see, there's this nice blank editor...*

*Great! We'll just hack up dtGood.c from part 2...*

*Great! We'll just apply most of the style deductions in codePost (in the event you get it to work...)*

![](_page_53_Picture_5.jpeg)

*So then what do you expect us to do?*

![](_page_54_Picture_1.jpeg)

What you must do: design and write high-quality code for the interface in ft.h

- Think before you code
- Learn from the lessons in part 2.5
- Design appropriate interfaces you'll need
- Compose a Makefile
- Write supporting modules
- Implement the FT interface
	- Possibly borrowing ideas from dtGood.c
- Test your FT implementation
	- Definitely using ft\_client.c
	- Possibly adding more tests that you think up (which you can verify against our sampleft.o)
	- Probably using ideas from the checker you wrote in part 2
- 55 Critique your FT implementation

# Partnered Assignment

56

![](_page_55_Picture_1.jpeg)

For this assignment, you should partner with one (1) partner.

- Solo is grudgingly acceptable, but discouraged.
- Work together, mostly at the same time. We won't be quite as strict as COS 126, but it's not OK for you to each do half the work, and then cat it together.
- You may work with anyone in the class not just from your precept.
- To find a partner, hang out after precept / Q&A, or post on Ed, etc.